### Всероссийская олимпиада школьников по информатике, 2013-14 уч. год Первый (школьный) этап, г. Москва Задания для 7-8 класса

Адрес тестирующей системы для сдачи заданий: <http://gg.gg/olymp7-8>

Каждая задача оценивается в 10 баллов. Итоговый балл выставляется как сумма баллов за 4 задачи с лучшим результатом (то есть для получения максимального балла нужно решить 4 любые задачи).

## **Задача 1. Билеты на метро**

В результате реформы системы транспорта в городе были введены новые билеты на метро на 1, 5, 10, 15 и 20 поездок. В таблице ниже приведены стоимости билетов:

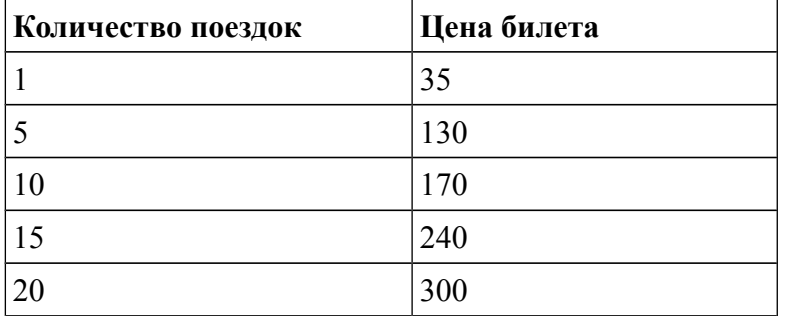

Мише нужно совершить за месяц 44 поездки. Какие билеты и в каком количестве ему нужно приобрести для этого? Он может купить билетов на большее число поездок, если это будет выгоднее.

В ответе запишите 5 чисел через пробел: количество билетов на 1, 5, 10, 15, 20 поездок, которое должен купить Миша. Например, ответ «3 0 1 0 2» означает, что Миша должен купить 3 билета на 1 поездку, 1 билет на 10 поездок и 2 билета на 20 поездок.

# **Задача 2. Журнал**

Ваня, Петя, Саша и Коля учатся в одном классе. В классном журнале они записаны под номерами 1, 2, 3 и 4 (в алфавитном порядке фамилий).

Известно, что:

1) Ваня и школьник с номером 3 — отличники;

2) Петя и школьник с номером 1 — троечники;

3) Школьник с номером 1 ростом выше школьника с номером 2;

4) Коля ростом ниже школьника с номером 2;

5) У Саши и Пети одинаковый рост.

Определите, под каким номером каждый из школьников записан в классном журнале. В ответе запишите четыре цифры (без пробелов) — номера Вани, Пети, Саши, Коли. Например, ответ «4321» означает, что Ваня в журнале идет четвертым, Петя — третьим, Саша вторым, а Коля — первым.

# **Задача 3. Строки**

Строки (последовательности символов латинских букв) создаются по следующему принципу.

Первая строка состоит из одного символа — A. Каждая из последующих строк создается такими действиями: сначала записывается буква, чей порядковый номер в алфавите соответствует номеру строки (то есть вторая строка начинается с буквы B, третья — с буквы C и т. д.), после чего дважды повторяется предыдущая строка. Вот первые 4 строки, созданные по этому правилу:

- 1. A
- 2. BAA
- 3. CBAABAA
- 4. DCBAABAACBAABAA

Определите, какие буквы стоят в восьмой строке на местах с номерами 1, 5, 95, 242, 255. В ответе запишите пять букв латинского алфавита: символы, которые стоят в восьмой строке на указанных местах именно в таком порядке (например, если на месте 1 стоит буква «A», на месте 5 стоит буква «B», на месте 95 стоит буква «С», на месте 242 стоит буква «D», на месте 255 стоит буква «E», то в ответе нужно записать строку АBCDE).

Латинский алфавит (для справки): ABCDEFGHIJKLMNOPQRSTUVWXYZ

### **Задача 4. Переставьте вагоны**

На каждом из трех путей стоят вперемешку вагоны с арбузами (А), бананами (Б) и виноградом (В) так, как это показано на рисунке.

Машинист маневрового тепловоза (Т) может за одну операцию прицепить любое число вагонов с одного пути, передвинуть их на правый путь, после чего передвинуть их на любой другой путь. Например, если тепловоз заберет 2 вагона с пути номер 3 на путь номер 1, то после такого действия распределение вагонов по путям будет таким:

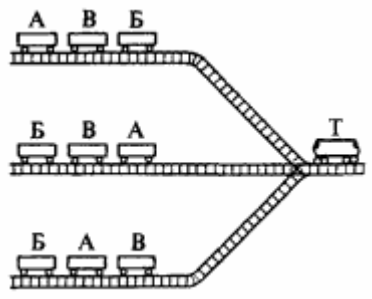

1. А В Б А В

2. Б В А

3. Б

Соответствующую команду для машиниста будем записывать так:

2 3 1

что означает, что необходимо передвинуть 2 вагона с пути номер 3 на путь номер 1.

Разработайте алгоритм действий машиниста, необходимых для того, чтобы сформировать на каждом из путей составы с одинаковыми плодами (не важно, на каком именно пути). Алгоритм оформите в виде последовательности команд, записанных в отдельных строках. Каждая команда имеет указанный выше вид: сначала записано число передвигаемых вагонов, потом номер пути с которого передвигаются вагоны, затем номер пути, на который передвигаются вагоны.

Например, следующая запись:

2 3 1

1 2 3

означает «передвинуть 2 вагона с пути 3 на путь 1, затем передвинуть 1 вагон с пути 2 на путь 3».

Чем меньше команд будет в вашем алгоритме, тем большее количество баллов вы получите.

В задачах 5-7 ограничение по времени работы программы — 1 секунда.

Задачи принимаются на проверку и оцениваются только если они выдают правильный ответ на всех примерах входных и выходных данных, приведенных в условии задачи. Программа не должна выводить никаких иных сообщений, кроме того, что требуется найти в задаче.

## Задача 5. Цепь

Из проволоки толщиной *d* миллиметров сделали кольца. Внутренний радиус каждого кольца составляет R миллиметров. Всего сделали п колец и их соединили в цепь. Определите длину получившейся цепи. На рисунке изображен пример для  $n = 3$ .

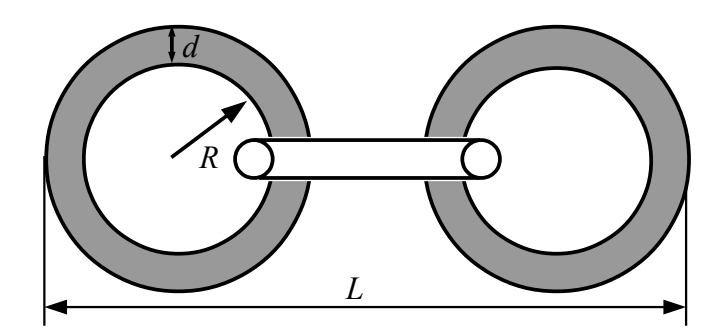

Программа получает на вход три числа, записанных в отдельных строчках. В первой строке задана толщина проволоки  $d$  (в миллиметрах). Во второй строке задан внутренний радиус кольца R (в миллиметрах). В третьей строке задано число звеньев *n*. Все числа натуральные, не превосходящие 100, при этом  $d \le R$ .

Программа должна вывести одно целое число  $L$  — суммарную длину получившейся цепи.

#### Примеры входных и выходных данных

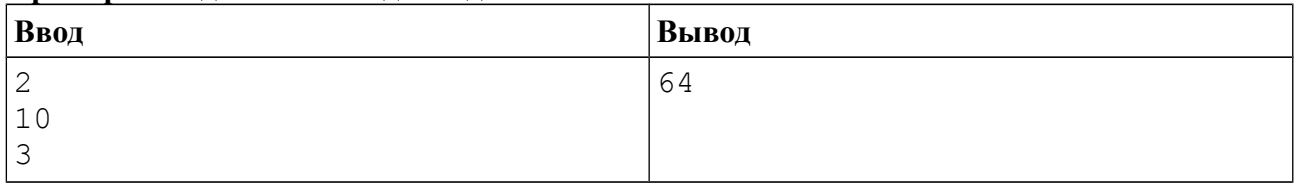

Ниже даны примеры ввода и вывода данных к этой задаче на нескольких языках программирования. Выберите программирования, ОДИН И3 языков допишите соответствующую программу и отправьте ее на проверку с использованием одного из ЛОПУСТИМЫХ КОМПИЛЯТОРОВ.

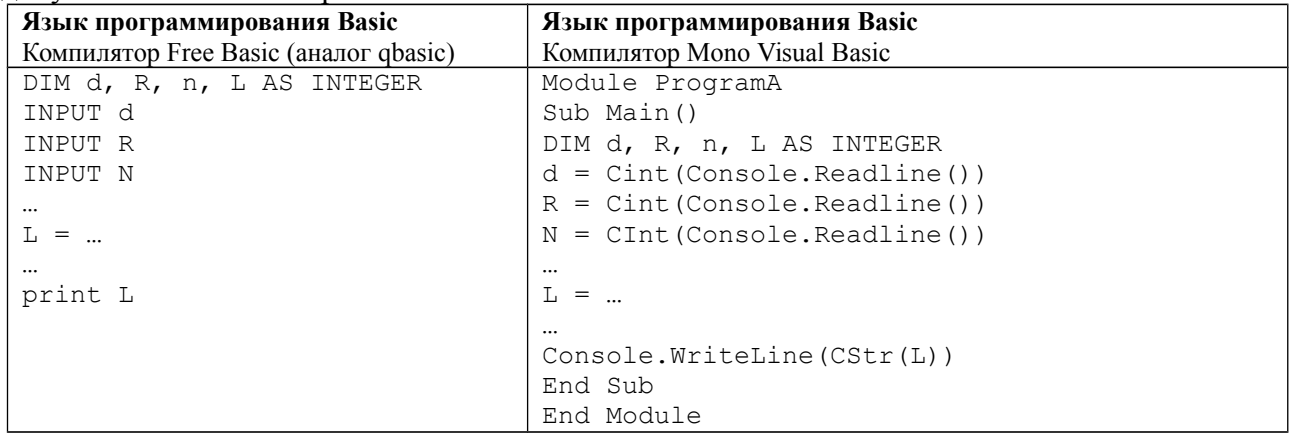

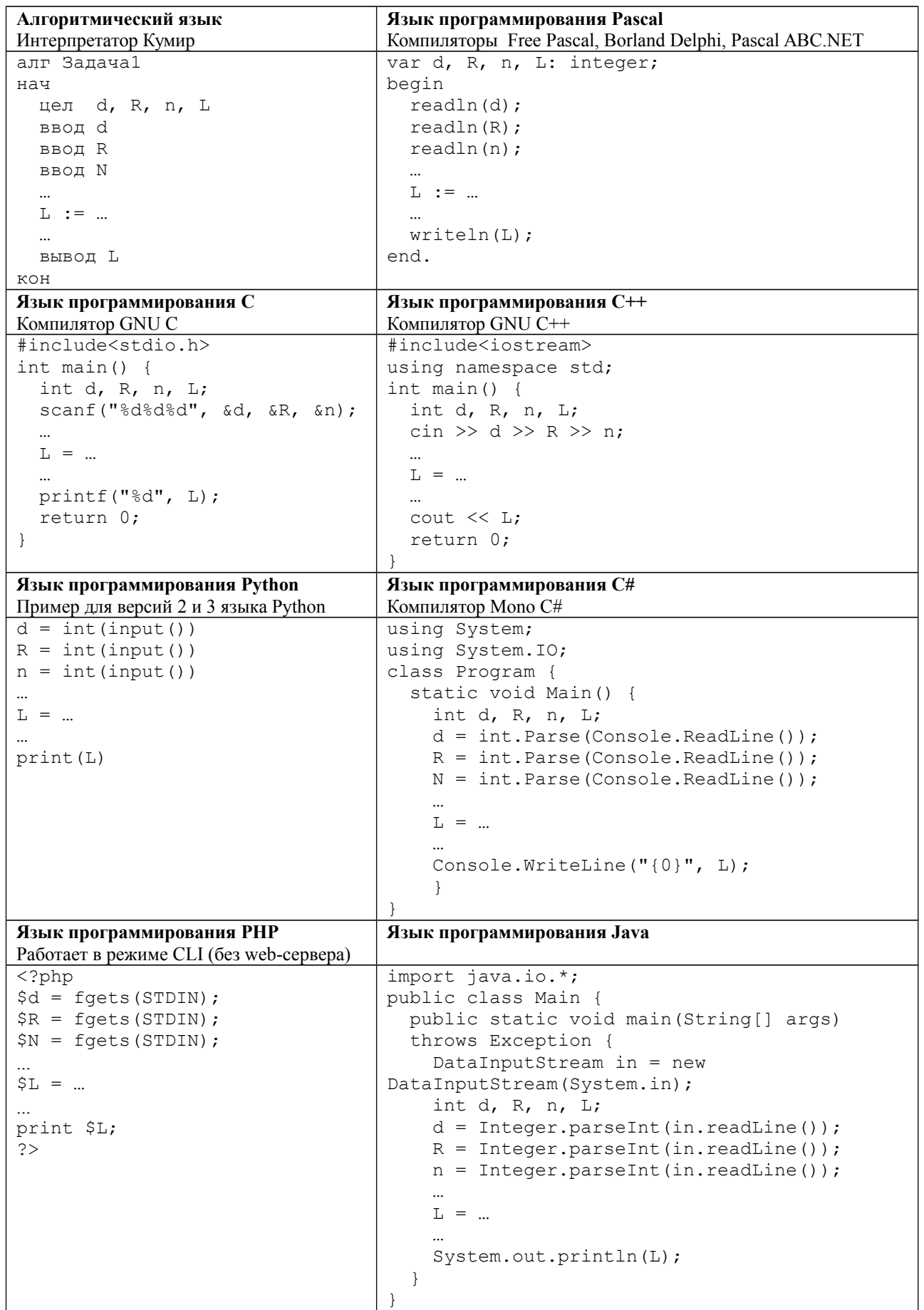

# **Задача 6. Лифт**

В торговом центре этажи нумеруются так: ...,  $-3$ ,  $-2$ ,  $-1$ , 1, 2, 3, ... (то есть нет нулевого этажа). Вася спустился на лифте с этажа с номером *A* на *B* этажей, а затем поднялся на лифте на *C* этажей. Определите, на каком этаже он оказался.

Программа получает на вход три целых числа: в первой строке записано число *A*, во второй — *B*, в третьей — *С*. Число *A* не равно нулю и не превосходит по модулю 100, числа *B* и *С* — положительные и не превосходят 100.

Программа должна вывести одно целое число — номер этажа, на котором оказался Вася.

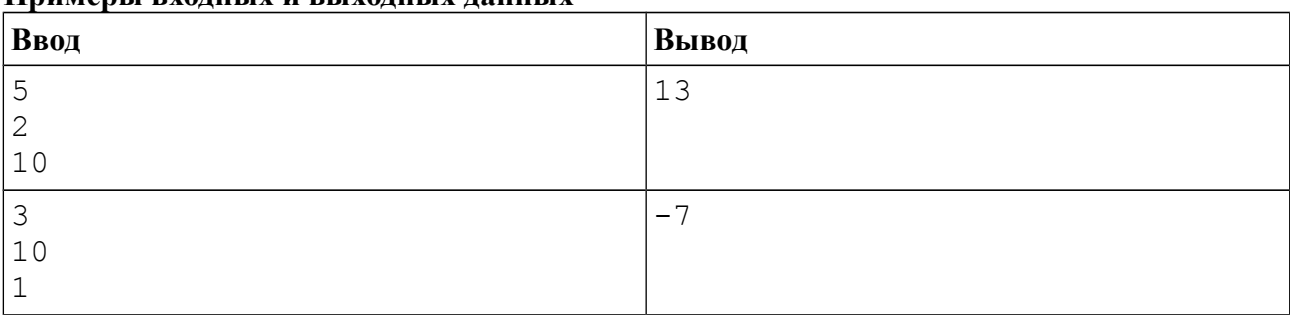

#### **Примеры входных и выходных данных**

### *Система оценивания*

Решение, правильно работающее только для случая, когда лифт не опускается ниже этажа номер 1 или не поднимается выше этажа номер -1 будет оцениваться в 2 балла.

## **Задача 7. Лягушка**

Лягушка сидит в точке 0 числовой прямой. Каждую секунду она прыгает на 1 вправо, пока не достигнет точки *K*. Затем она начинает каждую секунду прыгать на 1 влево, пока не вернется в точку 0, затем – опять вправо и т. д. Определите, где окажется лягушка через *T* секунд.

Программа получает на вход два числа. В первой строке записано число *K*, во второй строке число *Т*. Оба числа — натуральные, не превосходящие  $10^9$ .

Программа должна вывести одно число — координату лягушки в момент времени *T*.

#### **Пример входных и выходных данных**

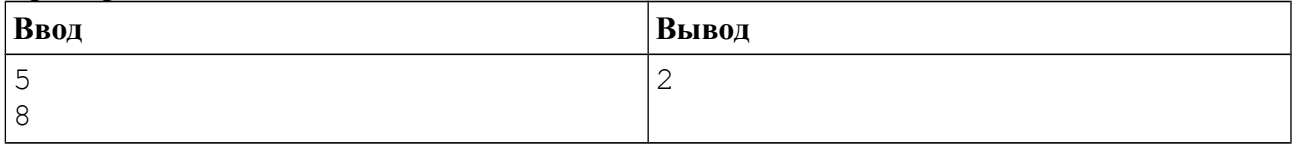

### *Система оценивания*

Решение, правильно работающее для случая, когда *T* и *K* не превосходят 1000, будут оцениваться в 4 балла.